## **Apache Geronimo V2.2.1 documentation development status**

{scrollbar}

The following table is just a list for major doc updates for Geronimo 2.2.1. If there are any other topics that should be documented or updated, please feel free to append the list.

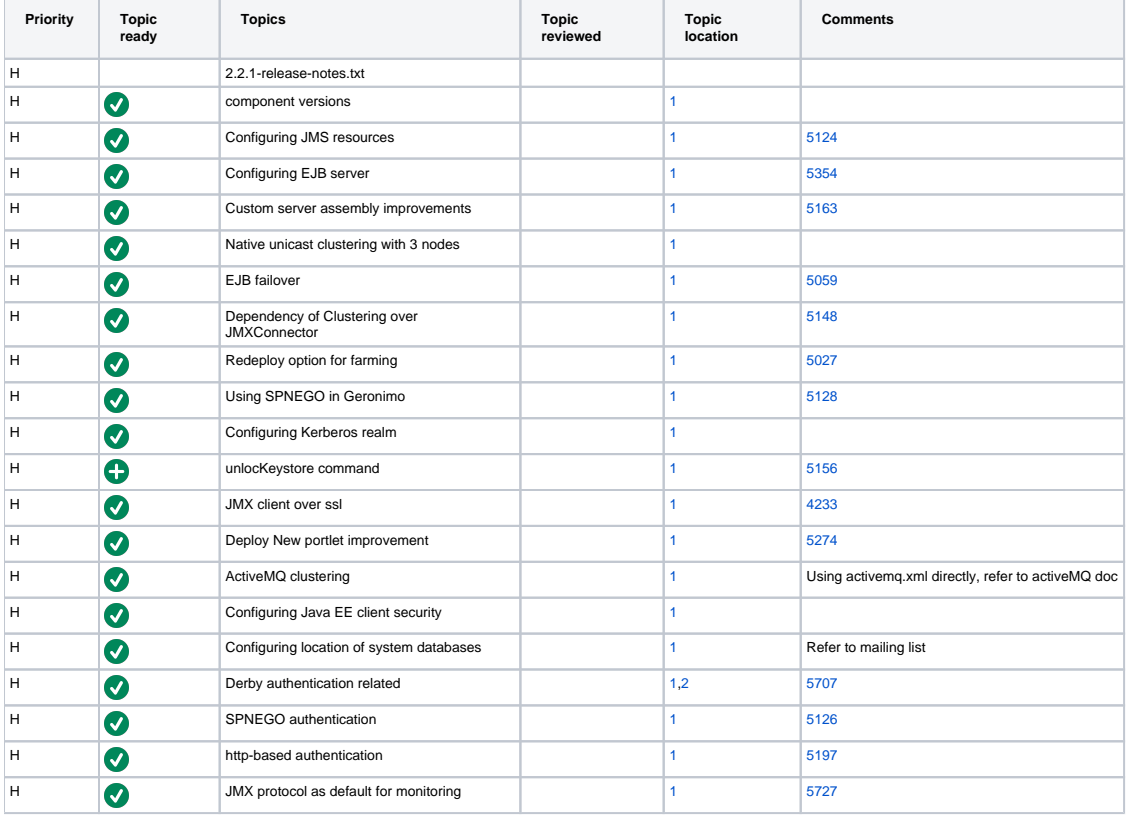